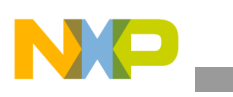

# **Freescale Semiconductor** Application Note

Document Number: AN4200 Rev. 0, 09/2010

# **Modifying Bootloader and Kernel to Support a Different SDRAM on the i.MX25 using WinCE 6.0™**

*by Multimedia Applications Division Freescale Semiconductor, Inc. Austin, TX*

This application note describes the software changes that are required to support a different synchronous dynamic random access memory (SDRAM) in an i.MX25 processor using Windows Embedded CE 6.0 (WinCE 6.0) board support package (BSP). This includes the basic SRAM parameters, different SRAM configuration options in the i.MX25 processor, and files that are required to be modified in the BSP.

# <span id="page-0-0"></span>**1 Introduction**

SDRAM is the fundamental device of any design that uses the i.MX25 system-on-chip (SoC). The components used in the reference designs are selected in such a way to satisfy the requirements of the customers. However, when SDRAM is required to be changed, it is difficult to solve the requirements of the customers. This application note provides information that is required to perform software changes in the WinCE 6.0 BSP when an SDRAM is changed in the i.MX25 processors.

#### **Contents**

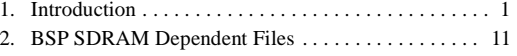

[3. Revision History . . . . . . . . . . . . . . . . . . . . . . . . . . . . 16](#page-15-0)

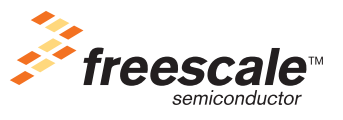

© 2010 Freescale Semiconductor, Inc. All rights reserved.

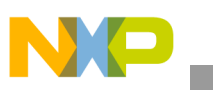

**Introduction**

# **1.1 Basic SDRAM AC Parameters**

The most important SDRAM parameters for the configuration of the enhanced SDRAM controller (ESDRAMC) in the i.MX25 processor are the SDRAM AC operating condition parameters. [Table 1](#page-1-0) lists the SDRAM AC parameters that are used to configure the ESDRAMC in the i.MX25 processor.

<span id="page-1-0"></span>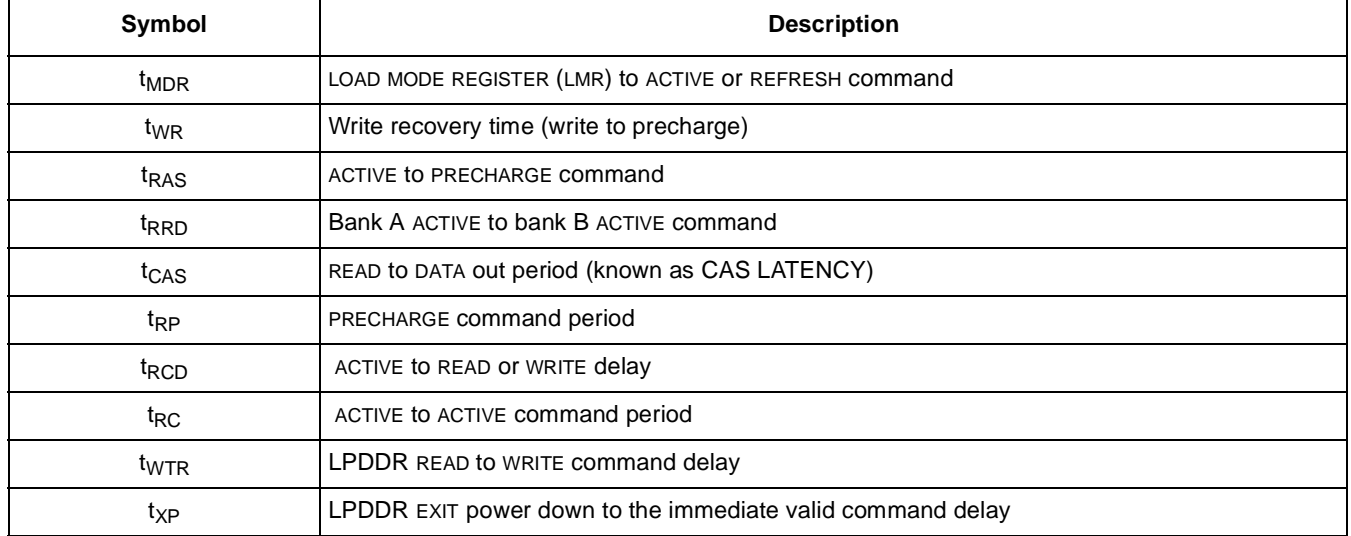

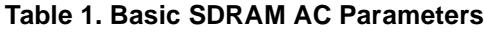

# **1.2 ESDRAMC Configuration Options**

ESDRAMC provides interface and control for the SDRAM memories. The ESDRAMC module of the i.MX25 processor is highly configurable and can operate with multiple SDRAM. This module supports the following features:

- Optimizes memory access in consecutive memory locations through memory command anticipation (latency hiding):
	- Hides latency by optimizing the commands to both the chip selects (command anticipation)
	- Supports SDRAM burst length configuration of 4 or 8 words
	- Supports different internal burst lengths (1/4/8 words) by using the burst truncate commands
- Supports SDRAM, low power double data rate (LPDDR), and non-mobile double data rate 1 (DDR1) devices of four banks (with a memory capacity of 64 Mbytes, 128 Mbytes, 256 Mbytes, or 512 Mbytes and 1 Gbyte) and single data rate. However, support for the DDR2 devices is limited as it allows four banks without the ODT control signal:
	- Two independent chip selects
	- Up to 128 Mbytes per chip select
	- Activates up to four banks simultaneously per chip select
- Supports 16-bit LPDDR/DDR2 devices
- Supports PC133-compliant interface:
	- 133 MHz system clock, which is achievable with an option of –7 for the PC133-compatible memories

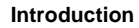

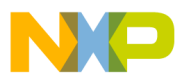

- Single fixed-length (4/8 word) burst or full-page access ESDRAMC
- Access time of 9-1-1-1-1-1-1-1 at 133 MHz frequency (when the memory bus is available for read access, the row is opened and the CAS latency is configured to 3 cycles). The access time includes the M3IF delay (assuming that there is no arbitration penalty)
- Supports software that are configurable for different system and memory device requirements:
	- 16-bit memory data bus width (same for both the chip selects)
	- Number of row and column addresses
	- Row cycle delay  $(t_{RC})$
	- Row precharge delay  $(t_{RP})$
	- Row to column delay  $(t_{\text{RCD}})$
	- Column to data delay (CAS latency)
	- LMR to ACTIVE command  $(t_{MRD})$
	- WRITE to PRECHARGE command  $(t_{WR})$
	- WRITE to READ command  $(t_{\text{WTR}})$  for the LPDDR memories
	- LPDDR exit power down to the immediate valid command delay  $(t_{\text{XS}})$
	- ACTIVE to PRECHARGE command  $(t_{RAS})$
	- Bank active to ACTIVE command  $(t_{\rm RRD})$

These features can be configured in both the chip selects. The ESDRAMC has eleven configuration registers. However, this application note focuses only on three configuration registers—the registers that require modifications when SDRAM is replaced. See the *i.MX25 Multimedia Applications Processor Reference Manual* (IMX25RM) for information about the others registers.

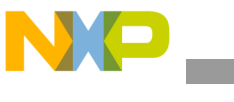

**Introduction**

The three ESDRAMC configuration registers are described as follows:

• ESDCTLx—used to configure the ESDRAMC. The i.MX25 processor has two ESDCTLx registers—one for each chip select. This register controls various memory and control settings. [Table 2](#page-3-0) gives a description of the ESDCTLx register fields.

### **NOTE**

See the *i.MX25 Multimedia Applications Processor Reference Manual*  (IMX25RM) for more information about the ESDCTLx register.

<span id="page-3-0"></span>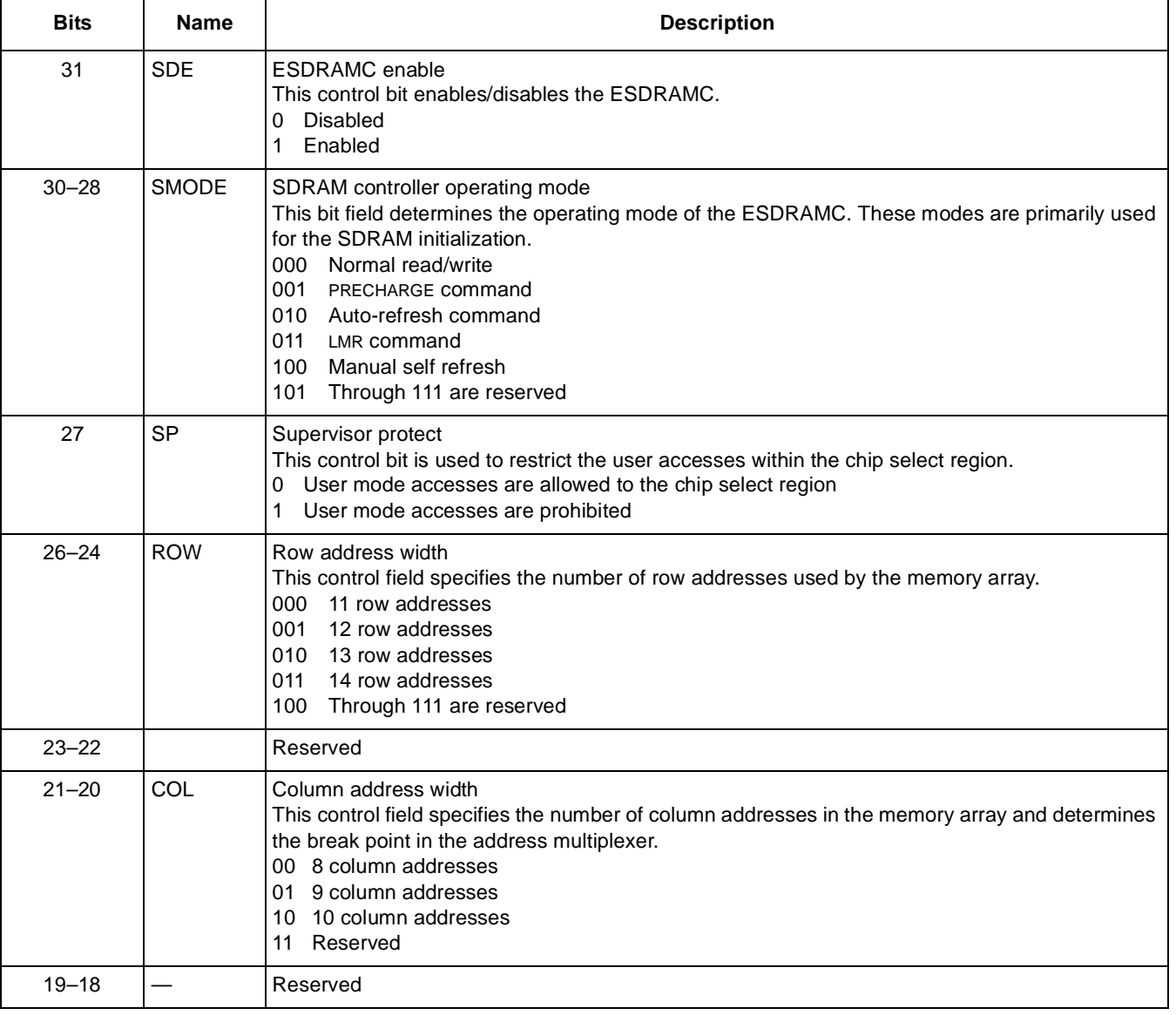

### **Table 2. ESDCTLx Register Fields**

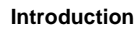

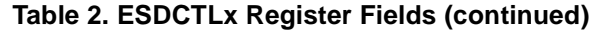

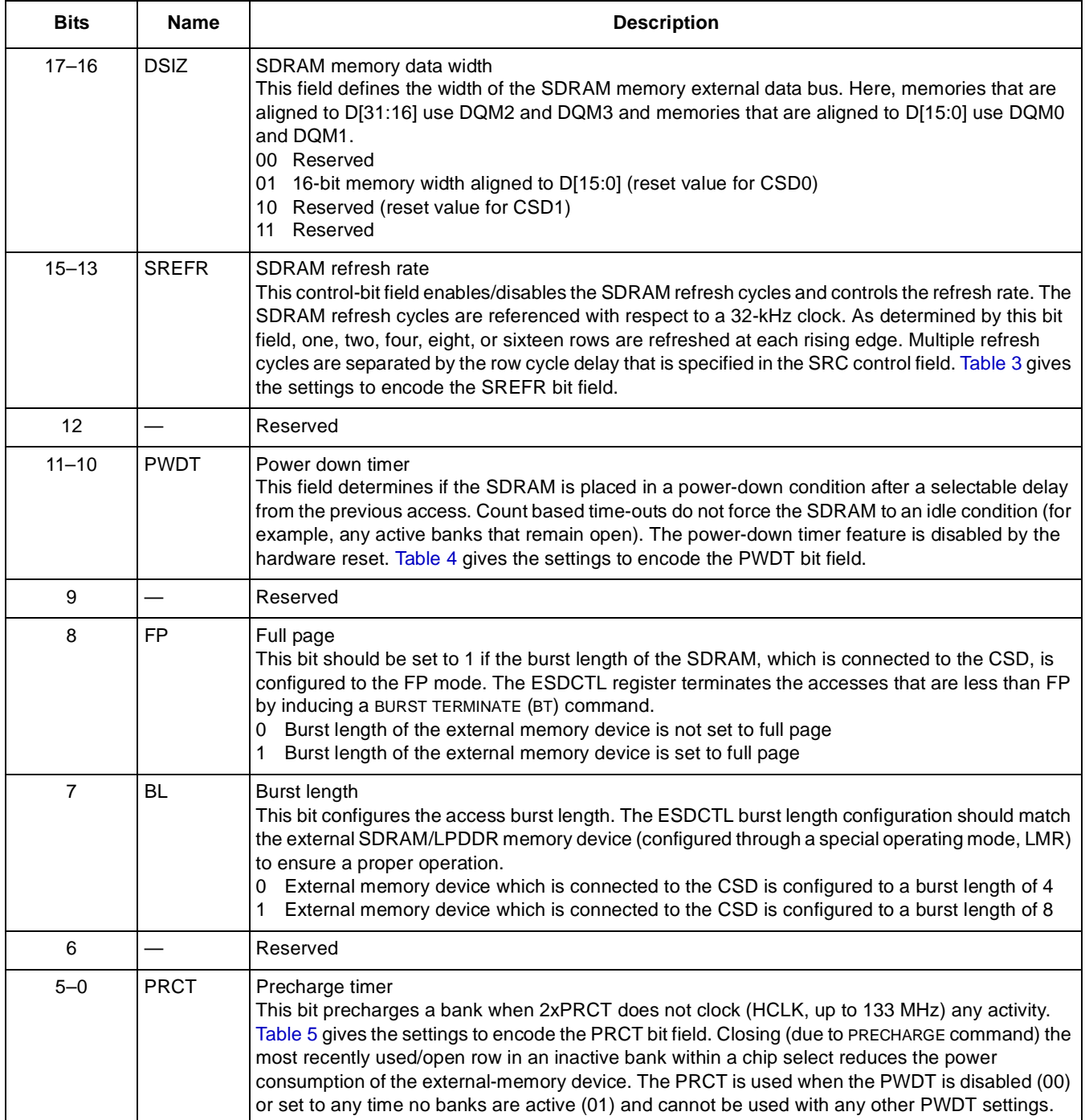

**Modifying Bootloader and Kernel to Support a Different SDRAM on the i.MX25 using WinCE 6.0™, Rev. 0**

NP \_\_

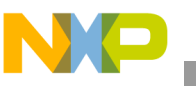

**Introduction**

### [Table 3](#page-5-0) gives the settings to encode the SREFR bit field.

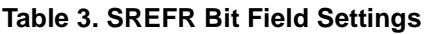

<span id="page-5-0"></span>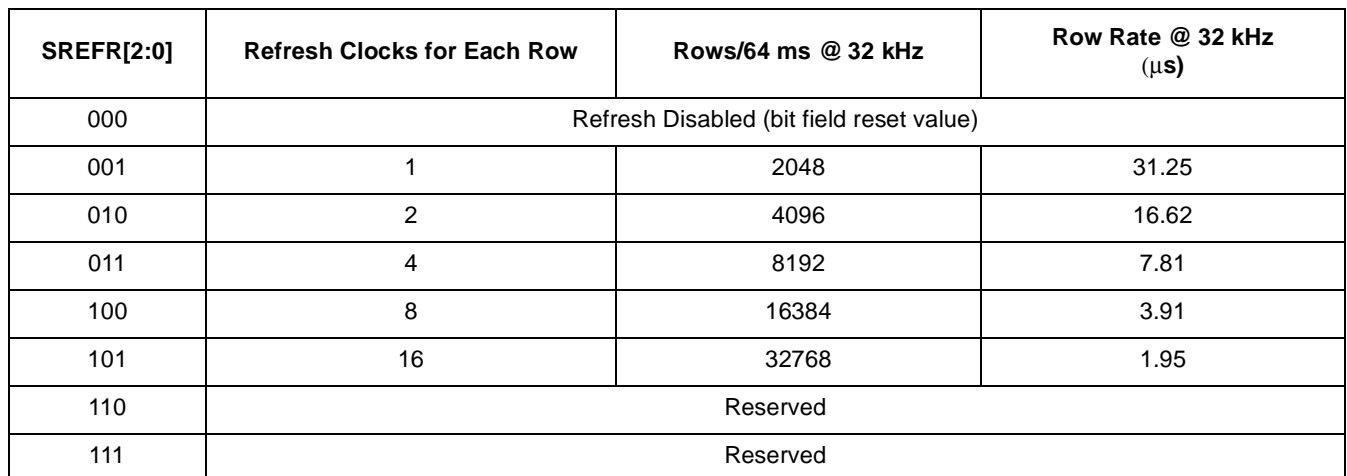

### [Table 4](#page-5-1) gives the settings to encode the PWDT bit field.

### **Table 4. PWDT Bit Field Settings**

<span id="page-5-1"></span>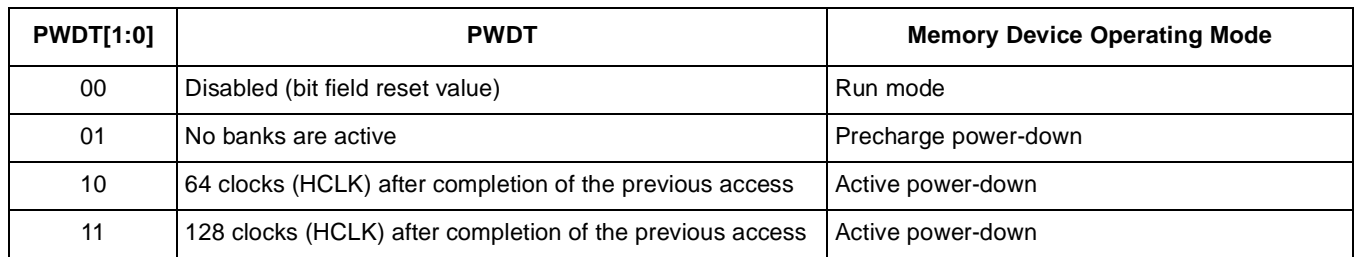

[Table 5](#page-5-2) gives the settings to encode the PRCT bit field.

### **Table 5. PRCT Bit Field Settings**

<span id="page-5-2"></span>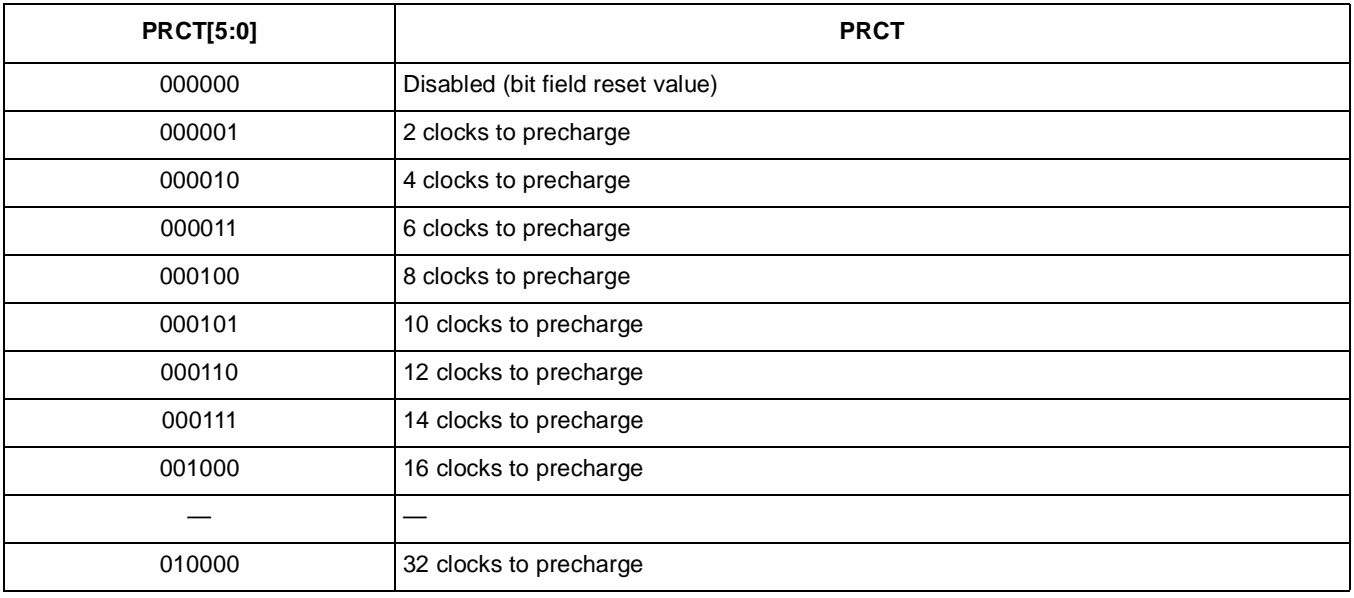

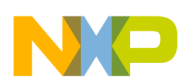

#### **Table 5. PRCT Bit Field Settings**

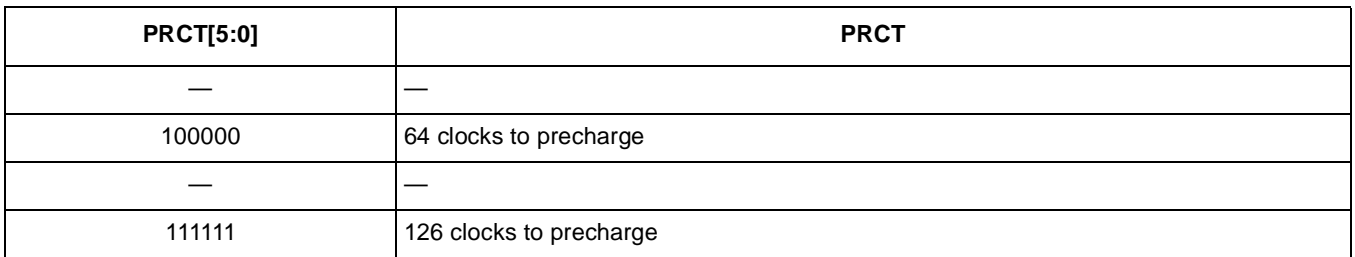

• ESDCFGx—register contains the important time settings. [Table 6](#page-6-0) gives the description of the ESDCFGx register fields.

### **NOTE**

See the *i.MX25 Multimedia Applications Processor Reference Manual*  (IMX25RM) for more information about the ESDCFGx register.

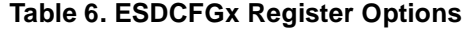

<span id="page-6-0"></span>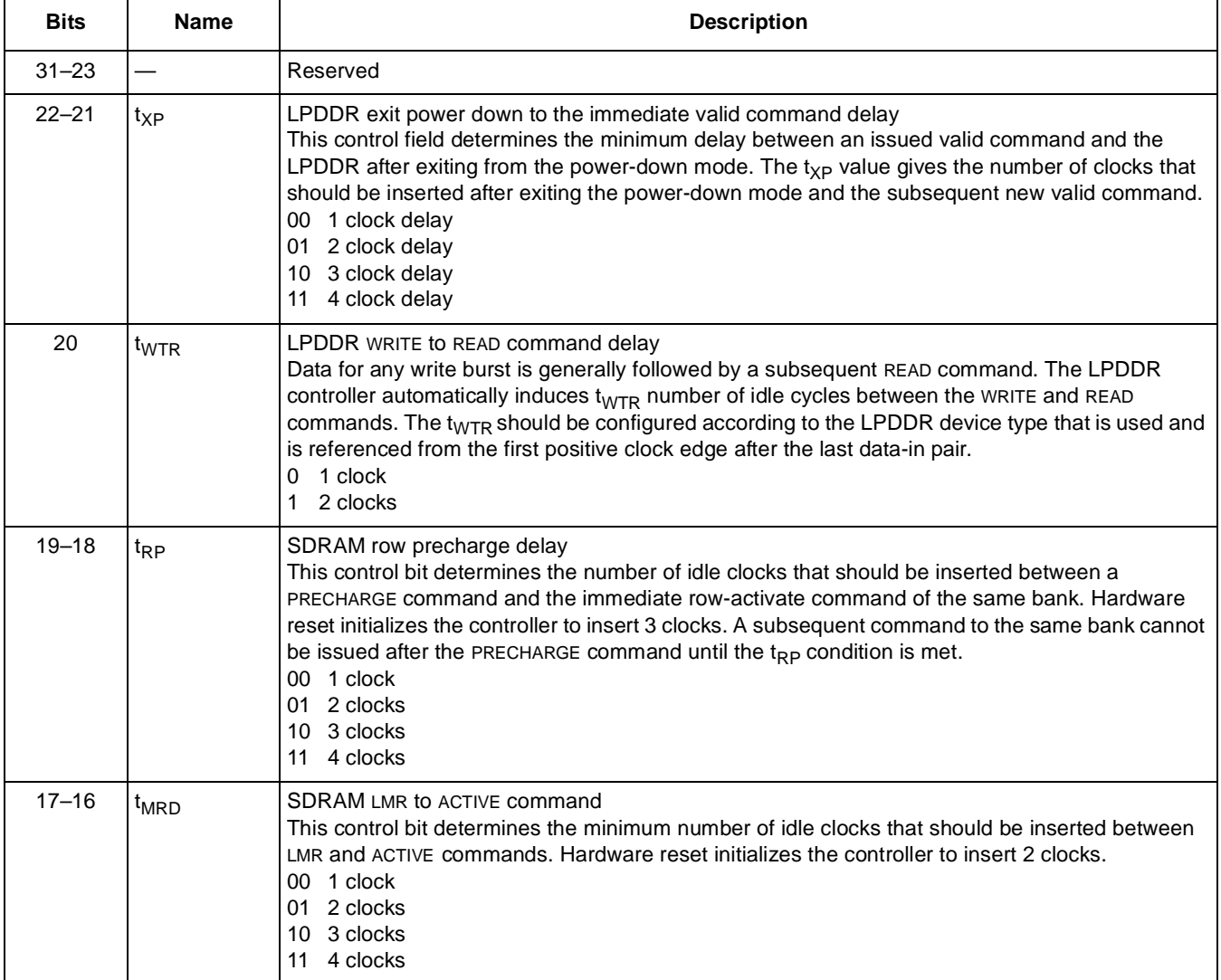

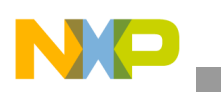

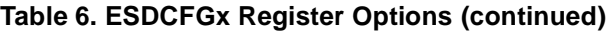

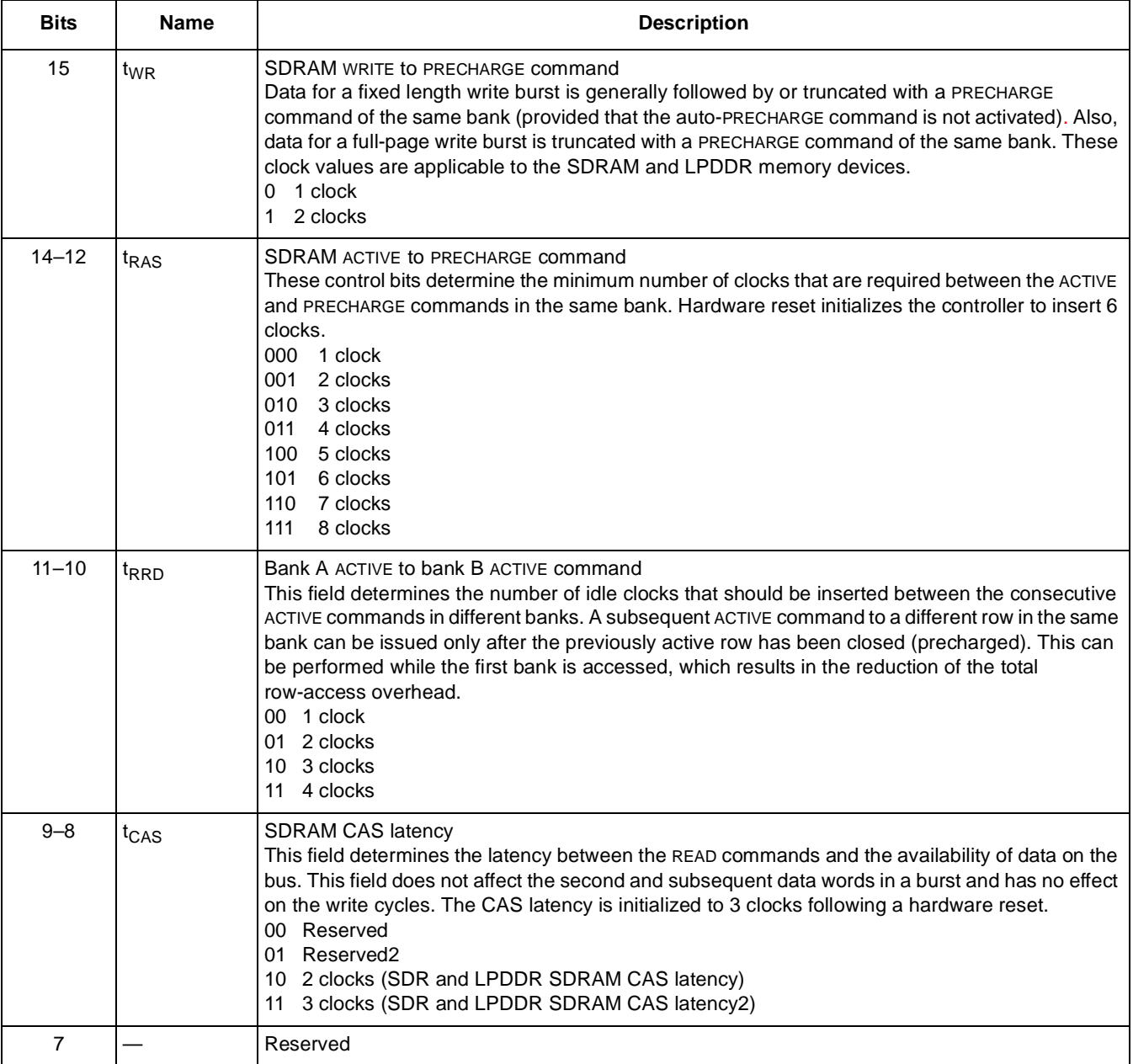

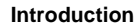

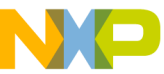

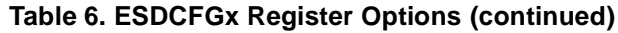

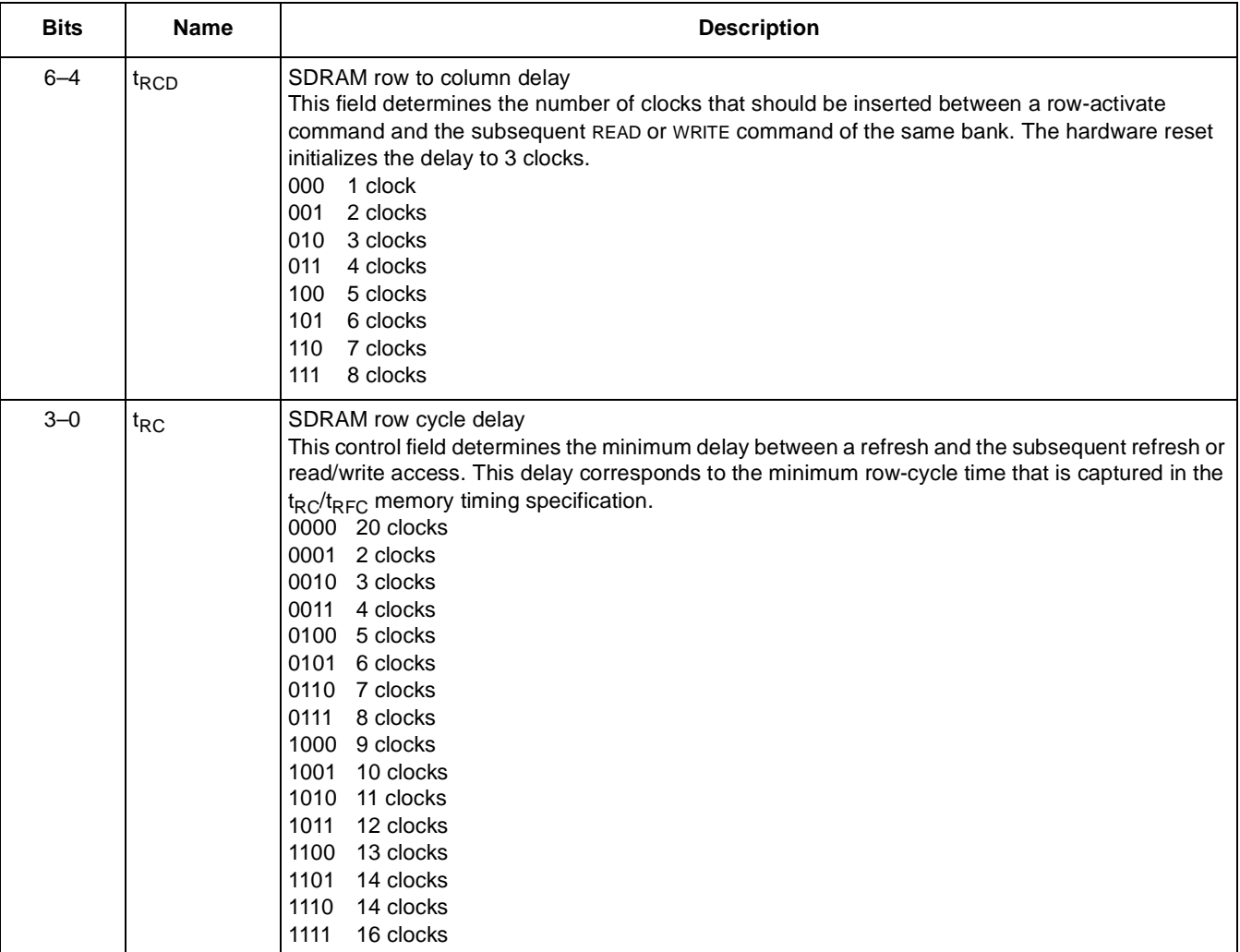

• Enhanced SRAM miscellaneous register (ESDMISC)—configures various memory and control settings for the ESDRAMC register. [Table 6](#page-6-0) gives the description of the ESDMISC register fields.

### **NOTE**

See the *i.MX25 Multimedia Applications Processor Reference Manual*  (IMX25RM) for more information about the ESDRAMC register.

### **Table 7. ESDRAMC Register Options**

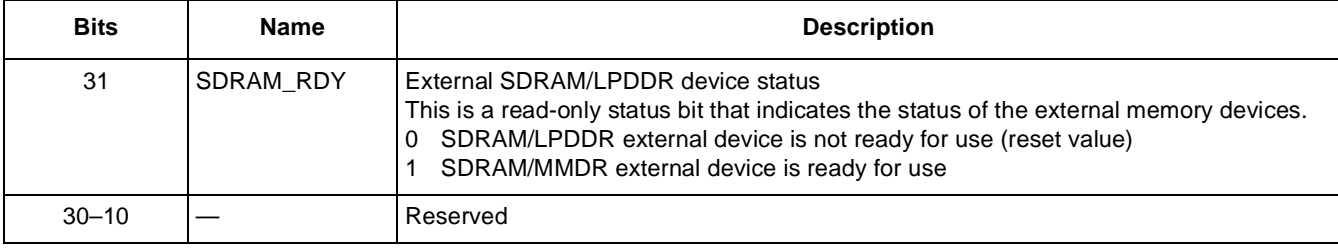

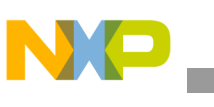

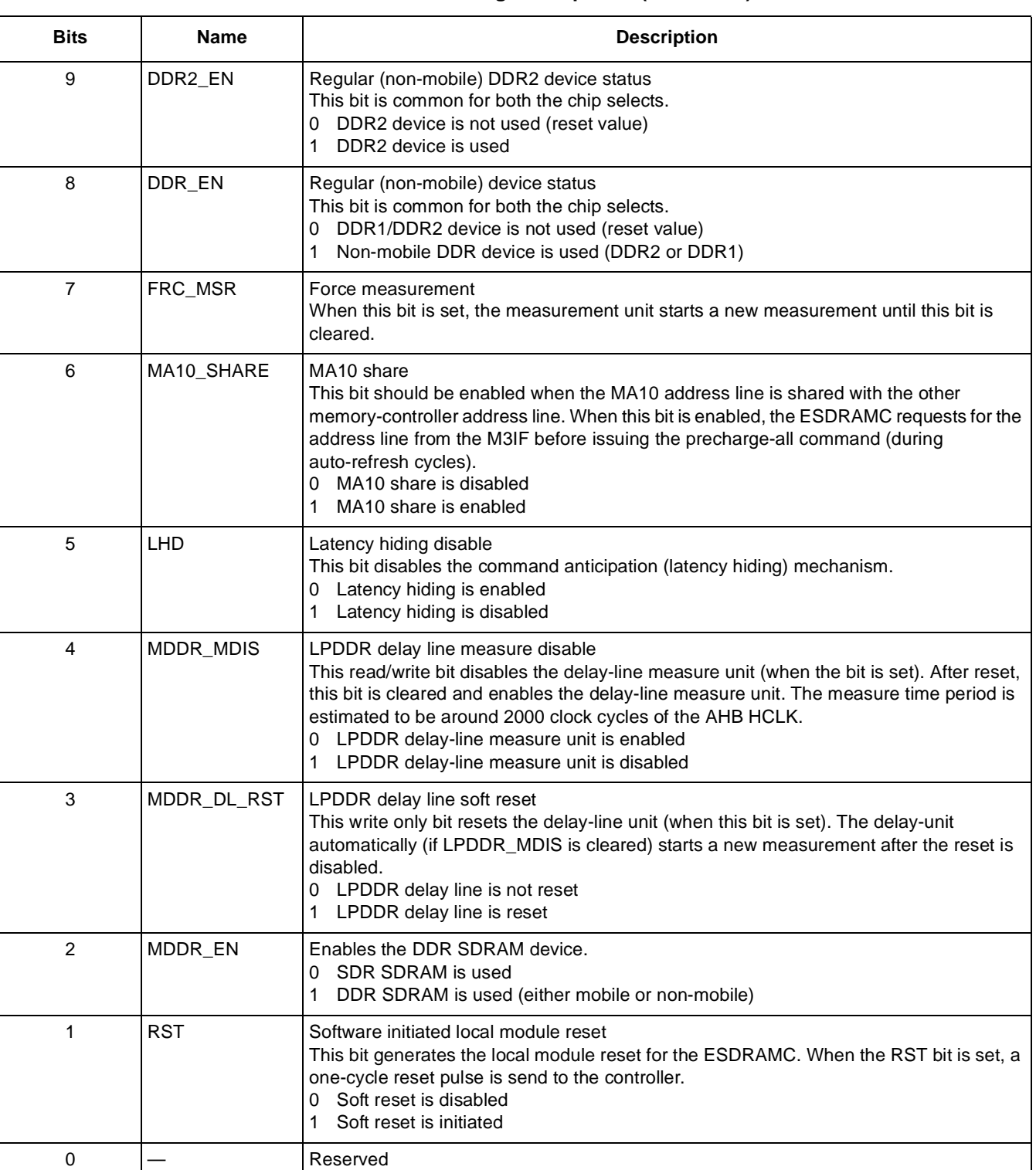

#### **Table 7. ESDRAMC Register Options (continued)**

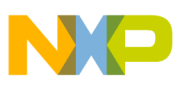

# <span id="page-10-0"></span>**2 BSP SDRAM Dependent Files**

The files that are modified in a BSP when SDRAM is required to be changed are as follows:

- 0emaddrtab\_cfg.inc—contains the OEM address table definition. This table maps the 4-GB physical address space to the 512-MB unmapped space in the kernel.
- image\_cfg.inc—contains the memory map addresses that are based on images. This file is used only in the low-level \*.s files.
- image\_cfg.h—contains the base address that is used in images. This file is used in the  $\star$ . c files.
- xldr\_sdram\_init.inc—contains the low-level code that configures the ESDRAMC.
- eboot.bib—contains the bootloader-memory layout and is used by the platform builder in the conversion process of the bootloader to an executable binary file (.bin and .nbo). This files is not required to be changed in the i.MX25 BSP. This is because all the memory sections that are defined in the BSP are set on the first part of the memory. However, there are BSPs that set the bootloader memory sections at the end of the memory and it is on this BSP that the file should be changed when the total RAM size changes.
- config.bib—used by the platform builder to create the OS-binary image. This file contains two sections—MEMORY and CONFIG. The MEMORY section defines the memory table for the run-time image.

## **2.1 BSP File Modification**

This section describes the changes in certain files when the memory in the i.MX25 product development kit (PDK) is required to be changed.

### **NOTE**

The described changes are based on the files in the software development kit (SDK).

## **2.1.1 xldr\_sdram\_init.inc**

The xldr sdram init.inc file sets the configuration for the ESDCTLx, ESDCFGx, and ESDMISC registers and should be modified whenever the SDRAM AC parameters changes. Only the sections that set the configuration registers are required to be modified. This section is commented as to be modified in the xldr sdram init.inc file fragment, which is as follows:

```
; Configure for DDR2
      ldr r0, =0x24C ; to be modified
       str r0, [r1, #ESDRAMC ESDMISC OFFSET]
        ;----------------------------------------
       ; Configure DDR2 memory on CSD0
       ;----------------------------------------
      ldr r2, =CSP_BASE_MEM_PA_CSD0
       ; Configure timing parameters
       ldr r0, =0x0076E83F ; to be modified
       str r0, [r1, #ESDRAMC ESDCFG0 OFFSET]
```

```
BSP SDRAM Dependent Files
```

```
; Set precharge command
;
; DSIZ - 16-bit align to D[15:0] (1 << 16) = 0x00010000
; COL - 10 column addresses (2 << 20) = 0x00200000
; ROW - 13 Row addresses (2 \lt \lt 24) = 0x02000000
; SP - User mode access (0 << 27) = 0x00000000
\text{NODE} - Precharge command (1 \ll 28) = 0x10000000
; SDE - Enable controller (1 << 31) = 0x80000000
\mathbf{r} , and the contract of the contract of the contract of the contract of the contract of the contract of the contract of the contract of the contract of the contract of the contract of the contract of the contract o
                                                ; 0x92210000
ldr r0, =0x92210000 ; to be modified
str r0, [r1, #ESDRAMC_ESDCTL0_OFFSET]
; Access SDRAM with A10 high to precharge all banks
ldr r0, =0x0strb r0, [r2, #0x400]
; Set load mode command
;
; DSIZ - 16-bit align to D[15:0] (1 << 16) = 0x00010000
; COL - 10 column addresses (2 << 20) = 0x00200000
; ROW - 13 Row addresses (2 \ll 24) = 0x02000000
; SP - User mode access (0 << 27) = 0x00000000
; SMODE - Load mode command (3 \lt 28) = 0x30000000
; SDE - Enable controller (1 << 31) = 0x80000000
                                               ; ------------
                                                0xB2210000
ldr r0, =0xB2210000 ; to be modified
str r0, [r1, #ESDRAMC_ESDCTL0_OFFSET]
; DDR2 EMR2
ldr r0, =0x0
ldr r3, =0x82000000
strb r0, [r3]
; DDR2 EMR3
ldr r0, =0x0ldr r3, =0x83000000
strb r0, [r3]
; DDR2 EMR1: enable DLL, disable /DQS
ldr r0, =0x0ldr r3, =0x81000400
strb r0, [r3]
; DDR2 MR: reset DLL, BL=8, CL=3
ldr r0, =0x0strb r0, [r2, #0x333]
; Set precharge command
;
; DSIZ - 16-bit align to D[15:0] (1 << 16) = 0x00010000
; COL - 10 column addresses (2 << 20) = 0x00200000
; ROW - 13 Row addresses (2 \lt \lt 24) = 0x02000000
; SP - User mode access (0 << 27) = 0x00000000
; SMODE - Precharge command (1 << 28) = 0x10000000
```
**BSP SDRAM Dependent Files**

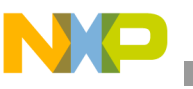

```
; SDE - Enable controller (1 << 31) = 0x80000000
; the contract of the contract of the contract of the contract of the contract of the contract of the contract of the contract of the contract of the contract of the contract of the contract of the contract of the contrac
; 0x92210000
ldr r0, =0x92210000 ; to be modified
str r0, [r1, #ESDRAMC_ESDCTL0_OFFSET]
; Access SDRAM with A10 high to precharge all banks
ldr r0, =0x0
strb r0, [r2, #0x400]
; Set autorefresh command
;
; DSIZ - 16-bit align to D[15:0] (1 << 16) = 0x00010000
; COL - 10 column addresses (2 < 20) = 0x00200000; ROW - 13 Row addresses (2 \ll 24) = 0x02000000
; SP - User mode access (0 \ll 27) = 0x000000000
; SMODE - Autorefresh command (2 << 28) = 0x20000000
; SDE - Enable controller (1 << 31) = 0x80000000
; ------------
                                             0x42210000
ldr r0, =0xA2210000 ; to be modified
str r0, [r1, #ESDRAMC ESDCTL0 OFFSET]
; Use writes to refresh all banks of SDRAM
ldr r0, =0x0
strb r0, [r2]
strb r0, [r2]
; Set load mode command
;
; DSIZ - 16-bit align to D[15:0] (1 << 16) = 0x00010000
; COL - 10 column addresses (2 << 20) = 0x00200000
; ROW - 13 Row addresses (2 \lt \lt 24) = 0x02000000
; SP - User mode access (0 < 27) = 0x000000000; SMODE - Load mode command (3 \leq x \leq 28) = 0x300000000
; SDE - Enable controller (1 << 31) = 0x80000000
; ------------
                                            0xB2210000
ldr r0, =0xB2210000 ; to be modified
str r0, [r1, #ESDRAMC ESDCTL0 OFFSET]
; DDR2 MR: end DLL reset, BL=8, CL=3
ldr r0, =0x0strb r0, [r2, #0x233]
; Hold for more than 200 cycles
ldr r0, =0x100
subs r0, r0, #1
bne hold
; DDR2 EMR1: OCD calibration default
ldr r0, =0x0ldr r3, =0x81000780
strb r0, [r3]
; DDR2 EMR1: OCD calibration exit, enable DLL, disable /DQS
```
**Modifying Bootloader and Kernel to Support a Different SDRAM on the i.MX25 using WinCE 6.0™, Rev. 0**

hold

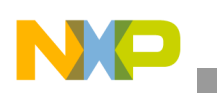

**BSP SDRAM Dependent Files**

```
ldr r0, =0x0
ldr r3, =0x81000400
strb r0, [r3]
; Set normal mode command
;
; PRCT - Precharge timer disabled (0 << 5) = 0x00000000
; BL - Burst of 8 for SDR/DDR (1 << 7) = 0x00000080
; FP - No full page mode (0 << 8) = 0x00000000
; PWDT - Power down timeout disabled (3 \lt t 10) = 0x00000000
; SREFR - 4 rows refreshed each clock (3 << 13) = 0x00006000
; DSIZ - 16-bit align to D[15:0] (1 < 16) = 0x00010000
; COL - 10 column addresses (2 << 20) = 0x00200000
; ROW - 13 Row addresses (2 \lt \lt 24) = 0x02000000
; SP - User mode access (0 < 27) = 0x000000000; SMODE - Normal mode command (0 << 28) = 0x00000000
; SDE - Enable controller (1 << 31) = 0x80000000
                                          ; ------------
                                            ; 0x82216080
ldr r0, =0x82216080 ; to be modified
str r0, [r1, #ESDRAMC ESDCTL0 OFFSET]
```
## **2.1.2 config.bib**

The config.bib file is required to be changed when the SDRAM size changes. Only the section that sets the total RAM, which is available for the OS, should be modified. This section is commented as to be modified in the config.bib file fragment, which is as follows:

;\*\*\*\*\*\*\*\*\*\*\*\*\*\*\*\*\*\*\*\*\*\*\*\*\*\*\*\* MEMORY SECTION \*\*\*\*\*\*\*\*\*\*\*\*\*\*\*\*\*\*\*\*\*\*\*\*\*\*\* MEMORY ; --------------------------- RAM image -------------------------------- Start Addr Mem Type Region Name Size ; 0x80000000 0x80100000 SDRAM reserved 1 MB ; 0x80100000 0x81100000 SDRAM NK 16 MB 0x81100000 0x84000000 SDRAM RAM 47 MB ; ---------------------------------------------------------------------- Name Maddress Size Type BOOT\_AND\_OTHER 80000000 00100000 RESERVED NK 80100000 01000000 RAMIMAGE RAM 81100000 02F00000 RAM ; to be modified IF IMGFLASH ; no support for NOR flash available

ENDIF

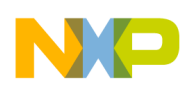

## **2.1.3 Image\_cfg.h**

The Image\_cfg.h file is required to be changed when the SDRAM size changes. Only the section that sets the total available RAM should be modified. This section is commented as to be modified in the Image cfg.h file fragment, which is as follows:

```
//------------------------------------------------------------------------------
// RAM image defines
#define IMAGE_BOOT_RAMDEV_RAM_PA_START _______ IMAGE_BOOT_RAM_PA_START
#define IMAGE BOOT RAMDEV RAM SIZE (64*1024*1024) // to be modified
#define IMAGE BOOT RAMDEV RAM PA END
(IMAGE_BOOT_RAMDEV_RAM_PA_START+IMAGE_BOOT_RAMDEV_RAM_SIZE-1)
// Share args
#define IMAGE SHARE ARGS RAM OFFSET 0
#define IMAGE SHARE ARGS RAM PA START
(IMAGE_BOOT_RAMDEV_RAM_PA_START+IMAGE_SHARE_ARGS_RAM_OFFSET)
#define IMAGE_SHARE_ARGS_UA_START OALPAtoVA(IMAGE_SHARE_ARGS_RAM_PA_START, FALSE)
#define IMAGE SHARE ARGS RAM SIZE (4*1024)
```
## **2.1.4 image\_cfg.inc**

The  $\frac{1}{2}$  image  $cfg$ , inc file is required to be changed when the SDRAM size changes. Only the section that sets the total available RAM should be modified. This section is commented as to be modified in the image cfg.inc file fragment, which is as follows:

```
;;------------------------------------------------------------------------------
;; RAM image defines
IMAGE_BOOT_RAMDEV_RAM_PA_START EQU CSP_BASE_MEM_PA_CSD0 ;; 64 MB RAM CSD0
\begin{array}{lllll} \texttt{IMAGE\_BOOT\_RAMDEV\_RAM\_UA\_START} & \texttt{EQU} & (0 \texttt{xA0000000}) \\ \texttt{IMAGE\_BOOT\_RAMDEV\_RAM\_CA\_START} & \texttt{EQU} & (0 \texttt{x80000000}) \end{array}IMAGE_BOOT_RAMDEV_RAM_CA_START EQU (0x80000000)<br>IMAGE_BOOT_RAMDEV_RAM_SIZE EOU (64*1024*1024)
IMAGE_BOOT_RAMDEV_RAM_SIZE EQU (64*1024*1024) ;; to be modified
IMAGE_BOOT_RAMDEV_RAM_PA_END EQU 
(IMAGE_BOOT_RAMDEV_RAM_PA_START+IMAGE_BOOT_RAMDEV_RAM_SIZE-1)
```
## **2.1.5 Oemaddrtab\_cfg.inc**

The Oemaddrtab\_cfg.inc file is required to be changed when the SDRAM size changes. Only the section that sets the mapping of the RAM memory space should be modified. This section is commented as to be modified in the Oemaddrtab cfg.inc file fragment, which is as follows:

;------------------------------------------------------------------------------ ; ; TABLE FORMAT cached address, physical address, size ;------------------------------------------------------------------------------

g\_oalAddressTable

DCD 0x80000000, CSP BASE MEM PA CSD0, 64 ; RAM image mapping to be modified DCD 0x91300000, CSP BASE REG PA\_NANDFC, 36  $\qquad$  ; NANDMA + NANDSA + NANDFC ; we keep a gap of 36 MB because of the logical addressing of the NAND binaries DCD 0x93700000, CSP\_BASE\_MEM\_PA\_IRAM, 64 ; Internal RAM ; we keep a gap of 64MB because of the logical addressing of the SD/MMC binaries DCD 0x97700000, CSP\_BASE\_REG\_PA\_AIPS1, 1

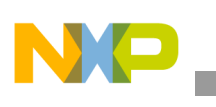

```
DCD 0x97800000, CSP_BASE_REG_PA_AIPS2, 1
DCD 0x97900000, CSP_BASE_REG_PA_AVIC, 1
DCD 0x97a00000, CSP_BASE_REG_PA_PERIPH_REGS1, 1 ; some peripheral regs (such as FEC)
DCD 0x97b00000, CSP BASE MEM PA SPI, 1 ;SPI FLASH
DCD 0x97c00000, CSP_BASE_MEM_PA_CSD1, 4 
; we keep a gap of 4MB because of the logical addressing of the SPI and I2C binaries 
DCD 0x00000000, 0x00000000, 0 ; Terminate table
```
;------------------------------------------------------------------------------

END

# <span id="page-15-0"></span>**3 Revision History**

<span id="page-15-1"></span>[Table 8](#page-15-1) provides a revision history for this application note.

#### **Table 8. Document Revision History**

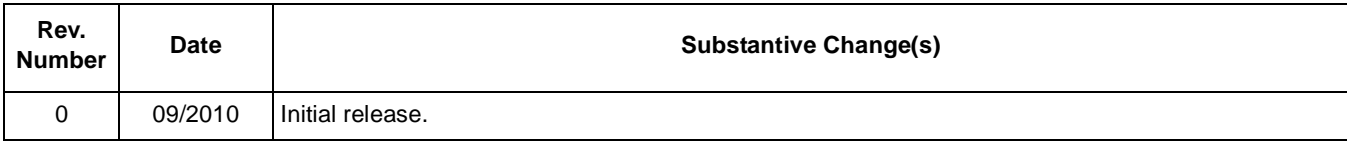

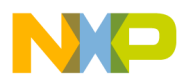

### **THIS PAGE INTENTIONALLY LEFT BLANK**

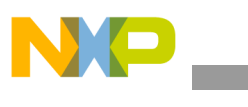

**Revision History**

### **THIS PAGE INTENTIONALLY LEFT BLANK**

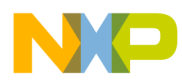

### **THIS PAGE INTENTIONALLY LEFT BLANK**

#### *How to Reach Us:*

**Home Page:**  www.freescale.com

**Web Support:**  http://www.freescale.com/support

#### **USA/Europe or Locations Not Listed:**

Freescale Semiconductor, Inc. Technical Information Center, EL516 2100 East Elliot Road Tempe, Arizona 85284 1-800-521-6274 or +1-480-768-2130 www.freescale.com/support

#### **Europe, Middle East, and Africa:**

Freescale Halbleiter Deutschland GmbH Technical Information Center Schatzbogen 7 81829 Muenchen, Germany +44 1296 380 456 (English) +46 8 52200080 (English) +49 89 92103 559 (German) +33 1 69 35 48 48 (French) www.freescale.com/support

#### **Japan:**

Freescale Semiconductor Japan Ltd. Headquarters ARCO Tower 15F 1-8-1, Shimo-Meguro, Meguro-ku Tokyo 153-0064 Japan 0120 191014 or +81 3 5437 9125 support.japan@freescale.com

#### **Asia/Pacific:**

Freescale Semiconductor China Ltd. Exchange Building 23F No. 118 Jianguo Road Chaoyang District Beijing 100022 China +86 10 5879 8000 support.asia@freescale.com

#### **For Literature Requests Only:**

Freescale Semiconductor Literature Distribution Center 1-800 441-2447 or +1-303-675-2140 Fax: +1-303-675-2150 LDCForFreescaleSemiconductor @hibbertgroup.com

Information in this document is provided solely to enable system and software implementers to use Freescale Semiconductor products. There are no express or implied copyright licenses granted hereunder to design or fabricate any integrated circuits or integrated circuits based on the information in this document.

Freescale Semiconductor reserves the right to make changes without further notice to any products herein. Freescale Semiconductor makes no warranty, representation or guarantee regarding the suitability of its products for any particular purpose, nor does Freescale Semiconductor assume any liability arising out of the application or use of any product or circuit, and specifically disclaims any and all liability, including without limitation consequential or incidental damages. "Typical" parameters which may be provided in Freescale Semiconductor data sheets and/or specifications can and do vary in different applications and actual performance may vary over time. All operating parameters, including "Typicals" must be validated for each customer application by customer's technical experts. Freescale Semiconductor does not convey any license under its patent rights nor the rights of others. Freescale Semiconductor products are not designed, intended, or authorized for use as components in systems intended for surgical implant into the body, or other applications intended to support or sustain life, or for any other application in which the failure of the Freescale Semiconductor product could create a situation where personal injury or death may occur. Should Buyer purchase or use Freescale Semiconductor products for any such unintended or unauthorized application, Buyer shall indemnify and hold Freescale Semiconductor and its officers, employees, subsidiaries, affiliates, and distributors harmless against all claims, costs, damages, and expenses, and reasonable attorney fees arising out of, directly or indirectly, any claim of personal injury or death associated with such unintended or unauthorized use, even if such claim alleges that Freescale Semiconductor was negligent regarding the design or manufacture of the part.

Freescale, the Freescale logo, CodeWarrior, ColdFire, PowerQUICC, StarCore, and Symphony are trademarks of Freescale Semiconductor, Inc. Reg. U.S. Pat. & Tm. Off. CoreNet, QorIQ, QUICC Engine, and VortiQa are trademarks of Freescale Semiconductor, Inc. All other product or service names are the property of their respective owners. ARM is the registered trademark of ARM Limited.

© 2010 Freescale Semiconductor, Inc.

Document Number: AN4200 Rev. 0 09/2010

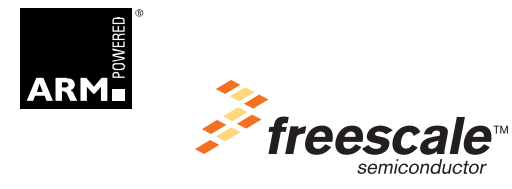